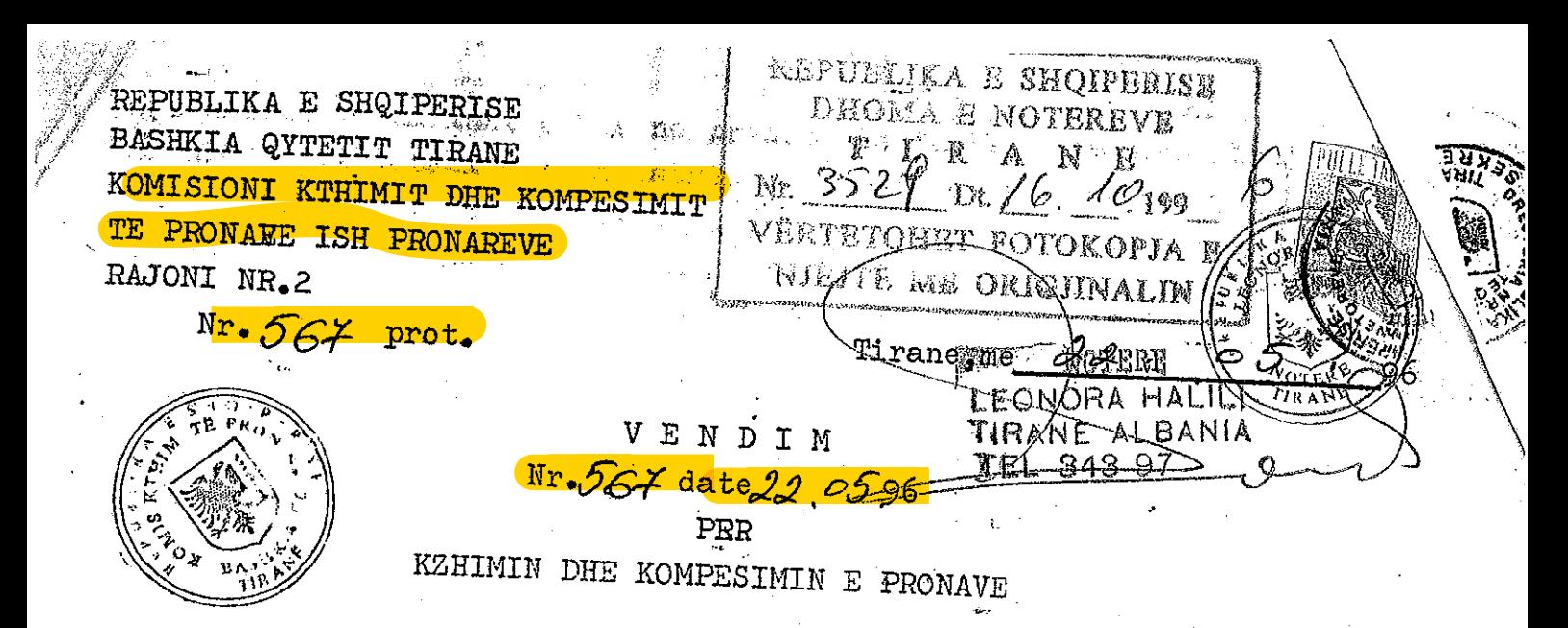

Komisioni kthimit dhe kompesimit te pronave ish pronareve i Bashkise qytetit Tirane sot me dt22.5.Amori ne shqyrtim kerkesen e bere nga ish pronari Kisha Katolike "Zemra e Krishtit" urdhri Jezuit (me Nr.306 te aktit me objekt kthimin e prones se tij te perbere nga dy parcela trualli me sip. e para 407 m2, e dyta 573 m2 ngjitur njera më tjetren si dhe. te tre godinave 1KT ngritur njera mbi trualli e pare e dy te tjerat mbi truallin e dyte. Te gjitha se bashku gjenden ne lagjen e Re te Tiraner ne jug te rr.Kavajes e Lindje be rr.Spahinjve dhe kufizohen: <u>e para</u> Veri no pronen e vete kishes (Kisha Natolike "Zenra e Krishtit" dhe godina 2 HT s prane saj), JUgu parcela e dyte dhe Lindje pjeserisht me familjen Luarasi e truallir e vete kishes, Perendim rr, Spahinjve. e drta : Veriu pareola nr. die Jugu familje e N.Houbes ,Lindje prome e vete pronarit,Per-rdiy br. Spahinjve.

Pronat figurojne te njohura nepermjet vendimit te Gjykates he Riethit Tirane, Nr.343 dt.26.01.1996

## KOMISIONI

pasi kontroldoi te gjitha dokumentacionin e paraqitur nga ish pronari konstatoi se ai eshte i plote dhe konforme kerkesave te ligj it 7698 dhe akteve nenligjore .Specialistet bene verifikimin ne vend dhe hartuan p-v nga i cili rezultoi se:

1. Parcela e pare ka sip. 407 m2, mbi te eshte akoma sot godina  $\,$ lKT prone e KishesKatolike "Zemra e Krishtit" me sip.67.5 m2 ( ne genplanin bashkangjitur  $\ln$ ,1), godines ekzistupse i jane bere edhe shtesa anesore ne sipl45.7 m2 ( ne genplanin nr.2). Ne baze te preventivit del se vlera e s shtesave anesore eshte 40% te vleres te plote te objektit pra 20% mbi peruindjen e caktuar per te cilen pronari paguan. Vlera e plote 852561 leke.  $20%$  e 852561% = 170512 leke. Pra sasia e lekeve qe do te paguaje pronari iisha Katolike"Zemra e Krishtit" eshte 170512 leke.

ه/٠

kjo shtepi aktualisht eshte ne pronesi te familjes te Abaz Dinaj e cila ka blere nga shfett e rregjistruar ne ipoteke ne nr.42 dt.29.2.1966. 2. Parcela e dyte ka sip. 573 m2 mbi kete truall ekzistojnê akoma @y/shtepi 1 KT (njera me bodrum) (ne genplanin Nr.3 e 5 ) ish prome e Kishes Katolike "Zemra e Krishtit" me sip. S3=67 m2, S5=40 m2, godines ... S3 qe eshte me bodrume dhe godines S5 i jane bere dy shtesa anesore  $S4+SS=27$ 5 m2+ 5 m2=32.5 m2. Vlera e shtesave te bera nga shteti nuk i kalon kufirin e 20% te vleres se plote. Ne krye te parceles nga ana perendimore eshte ndertuar dhe nje godine IET S7=5.6 m2 pa leje. Keto godina jane akoma dhe sot prone e shtetit te pa pripatizuara ku banojne banor te ndryshem.

Me vendimin e Gjykaes Rrethit Tirane Nr.343 dt.26.01.1996 i eshte njohur sip. 4486 m2. Me vendim Nr.567 dt.22.5.1996 i eshte kthyer kishes sip. prej 2676 m2. Ky vendim do trajtoje sip.980 m2. Pjesa tjeter prej 830

Nebaze te pikes 2/a te VKM nr. 301 dt. 14.06, 1993 : komigionale

## **VEHDOSI**

1. Te njohe Kishsh Katolike "Zenra e Krishtit" ish proud pageslave toke, e para mo sip.407 m2 e ndbdhur nr lagjen e Re te Firanse che kufizuar: Veri vete pronari (Kisha Matelike), Jugu parcela e drie pranc kishes, Lindje familje Lugrani e pjeserisht prone e vete kishes (SA F. Andoni), Pereatiu rr. Spaldrian si dhe rje godine IKT ngritur abi ne.

s dyta mě sip.573 m2 e rodinur po ne lagjen o Re te Tiranec a hufizuar: Veri parcela e pare (prone e kishes), Jugu prona e H. Hoxhes, Lindja prone e kishes(ish A.Faskali), Ferendim rr.Spahinjve si dhe 2 golinat INT (njera me bodgume) mbi kete parcele.

Prona kthehet dhe kompesohet si me poshte:

 $a$ - ne baze te nemit 4 te ligjit 7698 dt.15.4.1993 i kthehet pronarit Kisha katolike "Zemra Krishtit" urdhri i Jezuit pronesia mbi trojet me sip.S=407+573=980 m2 (shih genplanin bashkangjitur) si dhe mbi treggdinat e ngritura mbi keto troje me sip. Sl=67.5 m2. S3=67 m2,  $\frac{1}{3}$  S5=40m2 si dhe shtesa te bera godinave Nr.4dhe Nr.60 ne genplanin bashkangjitur me sip S4=27.5 m2 dhe S6=5 m2.

b- ne baze te nenit 10 e 13 paragrafi 2-te i ligjit 7698 dt.15.4.93 Kushes Katolike"Zemra Krishtit" i jepet pronesia mbi shtesen e godines gd ne genplanin, bashkangjittr ka Nr.2 dhe Sip.145 m2 kur Kisha Katolike "Żęmra e Krishtit" urdhri i Jezuit te paguaje shumen prej 170512 lekšsh.

3.  $\mathcal{W}$ emarveshja midis paleve mund te zgjidhet me rruge gjyqesore. Pers $\lambda$ te prete d.m.th fam. aAbaz Dines (trash e tij) shteti i kthen masen e hperblimit sipas çmimit te shitjes ne kohen e tjetërsimit e konvertua mé indeksin e rritjes se çmimeve.

Trojet e lire kufizohen(te dyja bashke): Veriu Kisha Kath mra e Krishtit" dhe godina 2 Kt ne lindje te kishes prone e vete kishes (me tre ballna 19 m, 17 m, 20 m), Jugu prone e kthyer H.Hoxhes(me ball  $43,5m$ ), Lindje prone e kther Kishes Katolike "Zemra e Krishtit" me ball 29 m dhe me truall te lire per kalimin e pall, 5 KT me ball 2.5 m, Perendimi me ball 16 m me ish rrugen e Spahinjve sot rr."M.Ulqinaku".

Prona figuron e njohur nepermjet vendimit te Gjykates Rrethit Tirane Nr.343 dt.26. 01.1996

2. Kundra ketij vendimi mund te behet ankimane Gjykaten e Rrethi. Tirane.

3. Nje kopje e ketij vendimi mund te dergohet per rregjistrim ne Ipoteke dhe ne Kadastren Mrbane.

> KRYETARI KOMISIONIT: LULZIM COLLAKU

**不能不明**  $\mathcal{L} = \mathcal{L}$  $\mathbb{R}^n \rightarrow \mathbb{S}^n$ **REPARATION** VENDOSJA E PRONES SE KISHES KATOLIK \``A`R NGA PLANSHETA ZEMRA E KRISHTIT, URDHER  $TR - P - 10 - 9$ JEZUSIT **SH. 1:50**  $2KT$  $A \in T$ ITANDIDO OFUN'YONI  $@_{\Lambda\Sigma}$ KISHA 栊 KATOLIKE  $\bigcirc$  $15$  $\frac{1}{2}$ TROTBOD  $79.20$  $6.2 - 1$ FARC E 41,6  $\bigoplus_{\Lambda\in\mathbb{N}}$  $\overline{\mathbb{G}}$ H. HOXNA الإ TEL  $2 \kappa \alpha$ PUNOI : G. MARTIN PUNOI: SH. AHMETAGA fluithpa VIZATOI: M. LLAHOUffalo KONTROLLOI; ING. H. GANI **QERSHOR 1996**  $\sim 50$